**Aufgabe 1: a)** Welche der nachfolgend abgebildeten Bäume sind **keine** Binärbäume? **Begründen Sie kurz Ihre Entscheidung.**

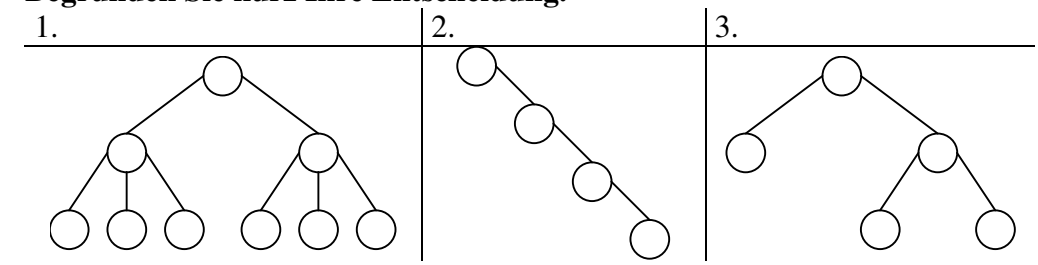

**b)** Welche der nachfolgend abgebildeten Bäume sind **keine** Suchbäume? **Begründen Sie kurz Ihre Entscheidung.**

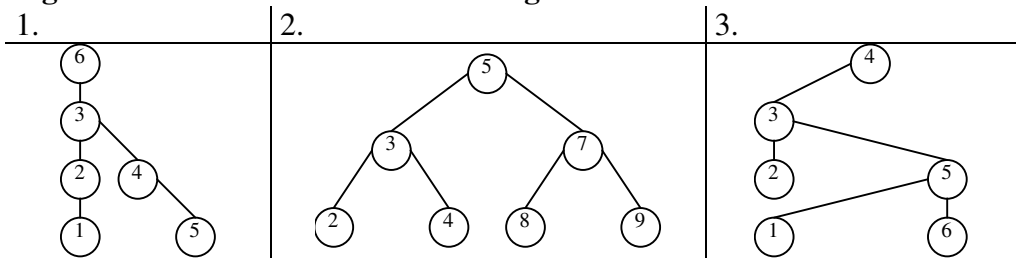

**Aufgabe 2:** Zeichnen Sie den Graphen eines zu Anfang leeren Suchbaumes, in den nacheinander die folgenden Elemente eingefügt wurden (Eine Zeichnung reicht aus!):

**M, F, K, S, R, G, A, B, Z, O**

**Aufgabe 3:** Geben Sie zum nachfolgenden Binärbaum die Preorder-, Inorder- und Postorder-Ausgabe an.

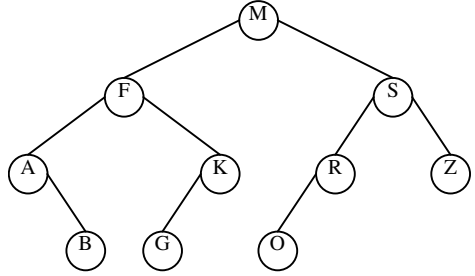

**Aufgabe 4:** Löschen Sie nacheinander die folgenden Elemente des Suchbaum aus Aufgabe 2 **S, Z, M, K, F, R, G, B, A, O**

Verwenden Sie dafür das im Unterricht entwickelte Verfahren *SuchLoeschen*. Zeichnen Sie nach jeder Löschaktion den Graphen des daraus resultierenden Baumes. (Insgesamt sind also 10 Bäume zu zeichnen!)

**Aufgabe 5:** Implementieren Sie eine DELPHI-**Funktion**, welche die Höhe eines Binärbaums bestimmt und zurückgibt (Höhe des Binärbaumes = Anzahl der Ebenen im Binärbaum). Benutzen Sie dabei wann immer möglich die im Unterricht entwickelten Standardoperationen (Anlage 2). Starten Sie mit dem folgenden Funktionskopf:

> function BaumHoehe(b: PBinBaum): integer; var { **hier kommen Ihre lokalen Variablen hin...** } Begin { **hier kommen Ihre DELPHI-Anweisungen hin...** } End;